# <span id="page-0-0"></span>Package: RCytoGPS (via r-universe)

July 25, 2024

Version 1.2.5

Date 2023-11-27 Title Using Cytogenetics Data in R

Author Kevin R. Coombes, Dwayne Tally

Maintainer Kevin R. Coombes <krc@silicovore.com>

Description Defines classes and methods to process text-based cytogenetics using the CytoGPS web site, then import the results into R for further analysis and graphing.

Depends  $R$  ( $>= 3.5$ )

Suggests knitr, rmarkdown, Mercator

Imports methods, graphics, grDevices, rjson

VignetteBuilder knitr

License Apache License (== 2.0)

URL <http://oompa.r-forge.r-project.org/>

NeedsCompilation no

Repository CRAN

Date/Publication 2023-11-27 16:30:02 UTC

# **Contents**

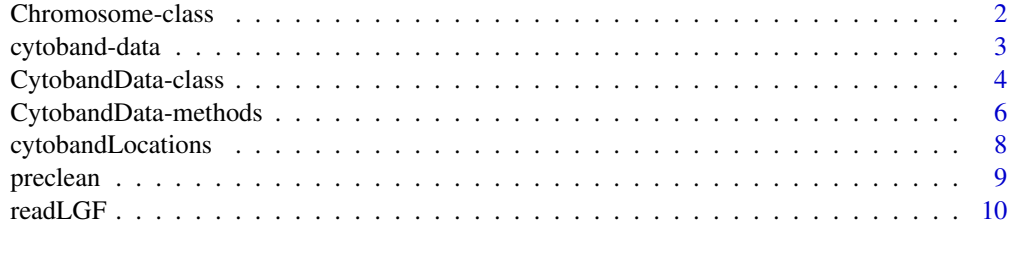

**Index** [13](#page-12-0)

## <span id="page-1-0"></span>Description

A class to represent a single chromsome in order to plot an image of the Giemsa-stained cytobands.

# Usage

```
Chromosome(I, res = 2500, maxbase = 250000000)
## S4 method for signature 'Chromosome'
image(x, horiz = FALSE, mai = NULL, showBandNames = FALSE, ...)
```
# **Arguments**

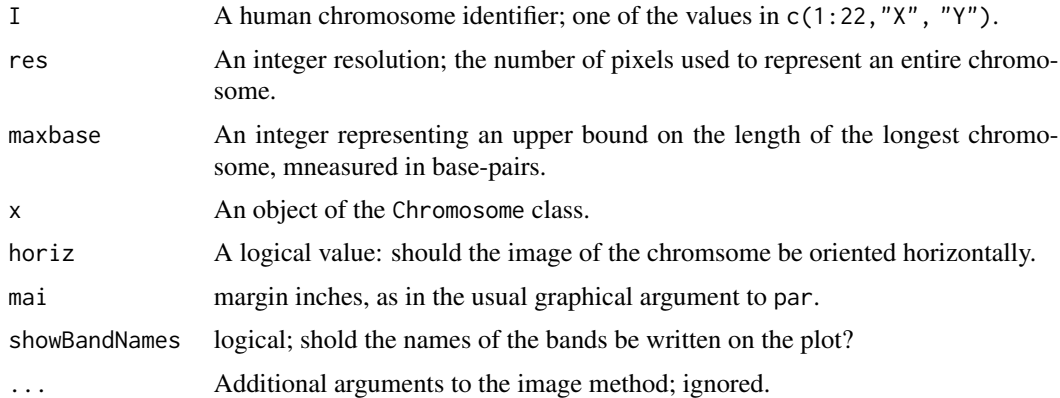

# Details

Conventional karyotyping describes chromosomal abnormalities (in a standardized text-based nomenclature) that are visible through a microsope. Karyotyping relies on a technique known as Giemsa staining, which creates a banding pattern along the chromosome of different shades of gray. This class is used to plot images of individual chromosomes, corectly reflecting the size and color of the bands..

## Value

The Chromosome constructor returns an object of the Chromosome class. The image method invisibly returns its first argument.

## **Slots**

name: A character value, typically of the form "chr1".

label: A chartacter value, typiclly of the form "Chr 1".

grid: An integer vector (of length res) repesenting the base position along the chromosome.

# <span id="page-2-0"></span>cytoband-data 3

- range: An integer vector of length 2 marking teh starting and ending position of the banded part of the chromosome, in bases.
- stain: An integer vector (of length res), where the values indicate the color of the Giemsa stain for that part of the chromosome.

## Methods

image: signature(object = "RCytoGPS") Creates an image of the chromosme, with bands colored according to Giemsa staining.

## Author(s)

Kevin R. Coombes <krc@silicovore.com>, Dwayne G. Tally <dtally110@hotmail.com>

#### References

Abrams ZB, Tally DG, Coombes KR. RCytoGPS: An R Package for Analyzing and Visualizing Cytogenetic Data. In preparation.

Abrams ZB, Tally DG, Zhang L, Coombes CE, Payne PRO, Abruzzo LV, Coombes KR. Pattern recognition in lymphoid malignancies using CytoGPS and Mercator. Under review.

# Examples

```
x < - Chromosome(6)
image(x)
image(x, showBandNames = TRUE)image(x, horiz = TRUE)
```
cytoband-data *Example Cytoband Data*

## **Description**

This data set contains the genomic locations of cytobands along with loss-gain-fusion percentages for three group of samples.

## Usage

data(cytoData)

# Format

A data matrix (cytobandLocations) containing 868 rows and 14 columns. Each row contains one of the cytobands defined in the 2016 update to ISCN nomenclature. The rownames are the standard cytoband names; for example, 1p36.33. The first five columns are the same as in the [cytobandLocations](#page-7-1) data set. The remaining nine columns form three sets of three, recording the percentage of Loss, Gain, and Fusion events in three sets of samples, labeled "A", "B", and "C".

# <span id="page-3-0"></span>Author(s)

Kevin R. Coombes <krc@silicovore.com>, Dwayne G. Tally <dtally110@hotmail.com>

## Source

The cytoband locations were downloaded from the UCSC Genome Browser and synchronized with the list of cytobands in ISCN 2016. The percentages were computed using tools in this package from subsets of the Mitelman Database of Chromosome Aberrations and Gene Fusions in Cancer.

# References

J. McGowan-Jordan, A. Simons, M. Schmid (editors). ISCN 2016: An International System for Human Cytogenomic Nomenclature. Karger Publishing, Basel, 2016.

Mitelman, F., B. Johansson, and F. Mertens, Catalog of chromosome aberrations in cancer. Vol. 1. 1991: Wiley-Liss New York.

<span id="page-3-1"></span>CytobandData-class *The* CytobandData *Class*

# Description

A class to represent genome-wide data measured or summarized at cytoband-level resoluton.

# Usage

```
CytobandData(data, info, genome = NULL)
## S4 method for signature 'CytobandData'
summary(object, ...)
```
## Arguments

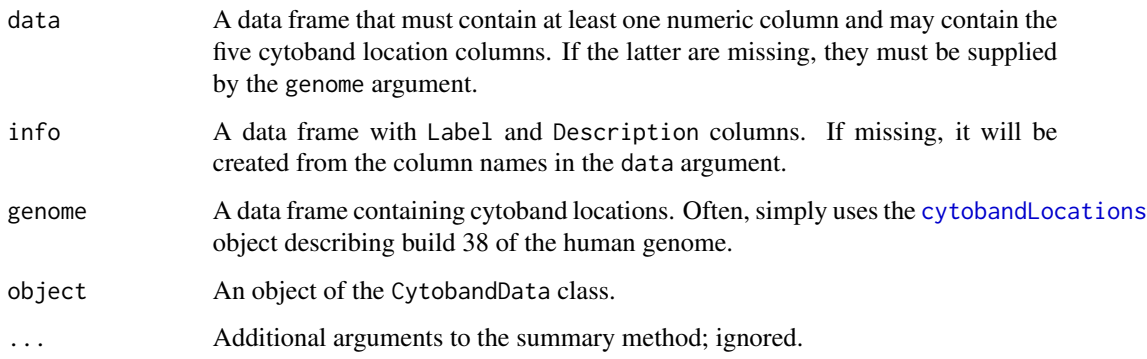

## <span id="page-4-0"></span>Details

Conventional karyotyping describes chromosomal abnormalities (in a standardized text-based nomenclature) that are visible through a microsope. Karyotyping relies on a technique known as Giemsa staining, which creates a banding pattern along the chromosome of different shades of gray. The Loss-Gain-Fusion (LGF) model implemented at the <http://cytogps.org> web site converts textbased karyotypes into binary vectors, stored in JSON files. Our [readLGF](#page-9-1) function parses the JSON files to create R data structures, including cytoband-resolution summaries of the frequencies of abnormalities. These summaries can be used to create CytobandData objects, which can be visualized using the [barplot](#page-0-0) and [image](#page-0-0) methods.

# Value

The CytobandData conxtructor returns an object of the CytobandData class. The summary method returns a table, which is the usual return value when the summary method is applied to a data frame (in this case, the DATA slot).

## **Slots**

- DATA: A data frame containg five columns (Chromosome, loc.start, loc.end, Band, and Stain) defining chromosomal locations of cytobands, along with one or more columns of numerical data at cytoband resolution.
- INFO: A data frame with two columns (Label and Description) that describes the columns of the DATA slot.

## **Methods**

summary: signature(object = "RCytoGPS") Returns a summary of the DATA slot.

# Author(s)

Kevin R. Coombes <krc@silicovore.com>, Dwayne G. Tally <dtally110@hotmail.com>

#### References

Abrams ZB, Tally DG, Coombes KR. RCytoGPS: An R Package for Analyzing and Visualizing Cytogenetic Data. In preparation.

Abrams ZB, Tally DG, Zhang L, Coombes CE, Payne PRO, Abruzzo LV, Coombes KR. Pattern recognition in lymphoid malignancies using CytoGPS and Mercator. Under review.

#### Examples

```
jsonDir <- system.file("Examples/JSONfiles", package = "RCytoGPS")
temp <- readLGF(folder = jsonDir)
cytoData <- data.frame(temp[["CL"]],temp[["frequency"]])
bandData <- CytobandData(cytoData)
class(bandData)
summary(bandData)
```
<span id="page-5-0"></span>CytobandData-methods *Idiogram Graphs*

# Description

The image and barplot methods of the [CytobandData-class](#page-3-1) provide flexible displays of genome wide data that has been summarized at cytoband resolution.

# Usage

```
## S4 method for signature 'CytobandData'
image(x, chr, what,
        pal = palette(), nrows = 2, labels = NULL,
        horiz = FALSE, axes = chr != "all", debug = FALSE, legend = FALSE,
        sigcolumn = NA, sigcut = 0.01, alpha = 63, clip = FALSE)
## S4 method for signature 'CytobandData'
barplot(height, what, col = "blue", altcol = "#FED4C4",
                  ylab = "Percent", hline = NULL,
                  xform = function(x) x, ...
```
# Arguments

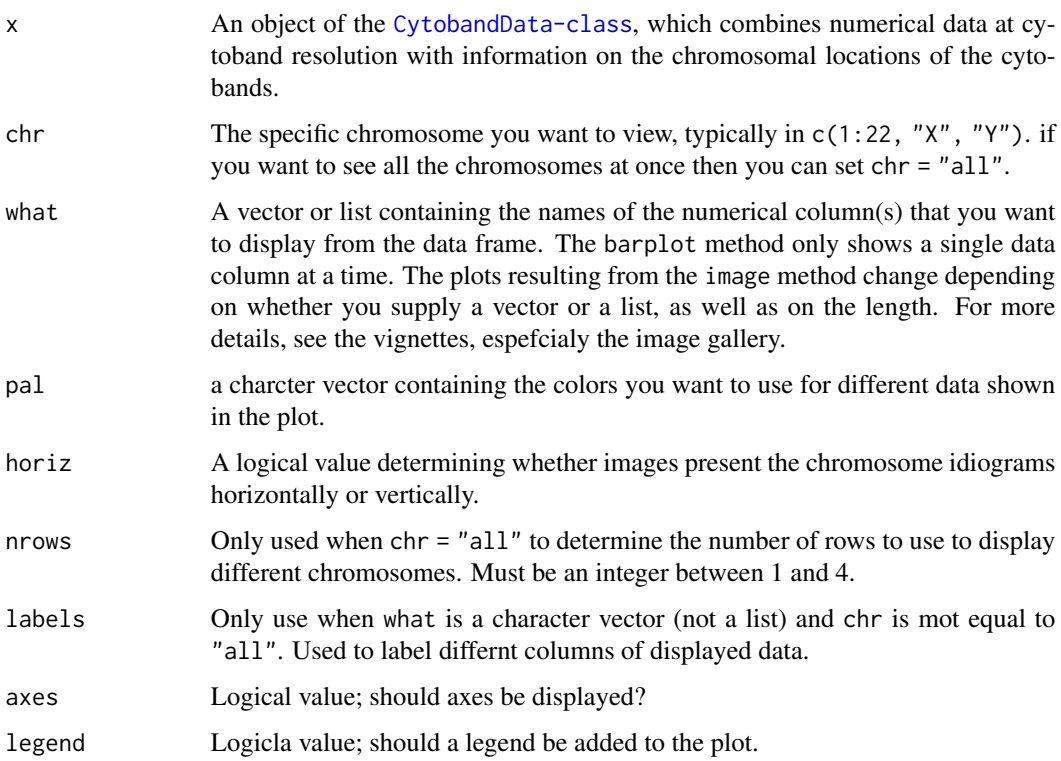

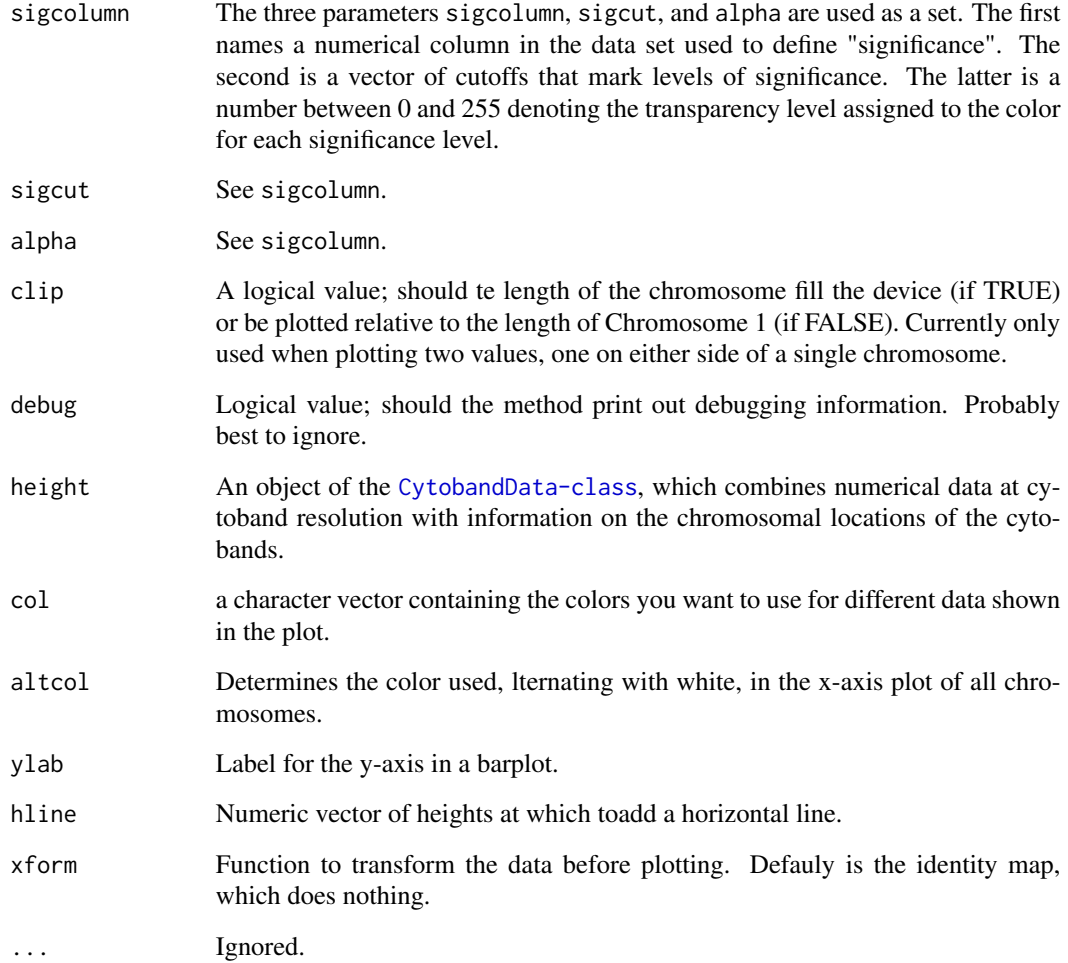

# Value

Both the image and barplot methods invisibly return their first argument, and object fo the CytobandData class.

# Author(s)

Kevin R. Coombes <krc@silicovore.com>, Dwayne G. Tally <dtally110@hotmail.com>

# References

Abrams ZB, Tally DG, Coombes KR. RCytoGPS: An R Package for Analyzing and Visualizing Cytogenetic Data. In preparation.

Abrams ZB, Tally DG, Zhang L, Coombes CE, Payne PRO, Abruzzo LV, Coombes KR. Pattern recognition in lymphoid malignancies using CytoGPS and Mercator. Under review.

# Examples

```
jsonDir <- system.file("Examples/JSONfiles", package = "RCytoGPS")
x \le readLGF(folder = jsonDir)
cytoData <- data.frame(x[["CL"]], x[["frequency"]])
bandData <- CytobandData(cytoData)
datacolumns <- names(x[["frequency"]])
barplot(bandData, what = datacolumns[1], col="forestgreen")
image(bandData, what = datacolumns[1:3], chr = 2)image(bandData, what = datacolumns[1:3], chr = "all")image(bandData, what = as.list(datacolumns[1:2]), chr = 2)
image(bandData, what = as.list(datacolumns[1:2]), chr = "all")
```
<span id="page-7-1"></span>cytobandLocations *Cytoband Locations*

# **Description**

This data set contains the genomic locations of cytobands based on both the latest build of the human genome (GRch38) and the latest update to the International Standard for human Cytogenomic Nomenclature (ISCN). Note that the CRch38 locations are unchanged from build GRch37 (hg19).

# Usage

```
data(cytobandLocations)
```
# Format

A data matrix (cytobandLocations) containing 868 rows and 5 columns. Each row contains one of the cytobands defined in the 2016 update to ISCN nomenclature. The rownames are the standard cytoband names; for example, 1p36.33. The columns are

Chromosome The name of the human chromosome, stored as chr#.

loc.start The starting base position of the band.

loc.end The ending base position of the band.

Band The band name without the chromosome; for example, p36.33.

Stain A factor containing the name of the Giemsa-stain color of the band in a karyotype image.

Also, a vector (idiocolors) of length eight that translates the Giemsa stain names into appropriate colors.

# Author(s)

Kevin R. Coombes <krc@silicovore.com>, Dwayne G. Tally <dtally110@hotmail.com>

<span id="page-7-0"></span>

## <span id="page-8-0"></span>preclean 9

## Source

The starting point for these data were the cytoband locations downloaded from the UCSC Genome Browser. We confirmed that the data were unchanged between human genome builds GRCh36 (hg18), GRCh37 (hg19), and GRCh38. However, the list of cytobands from UCSC was not consistent with the list of cytobands in ISCN 2016. We manually edited the source file to be compliant. It also matches the list of cytobands produced at <http://cytogps.org>.

# References

J. McGowan-Jordan, A. Simons, M. Schmid (editors). ISCN 2016: An International System for Human Cytogenomic Nomenclature. Karger Publishing, Basel, 2016.

preclean *Pre-clean Karyotypes*

# Description

A function to clean karyotype data, by deleting known comments that do not adhere to the ISCN standard.

# Usage

preclean(x, targetColumns, dirt)

## Arguments

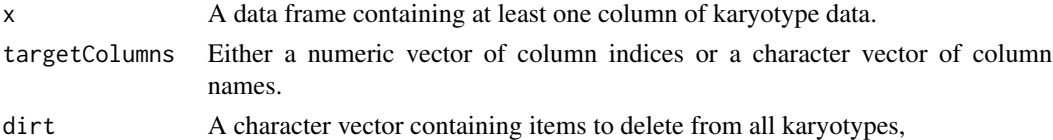

#### Details

The core input data worked on by the RCytoGPS are karyotypes, which are text strings written to conform to the ISCN standard. At many institutions, the cytogeneticists have developed idiosyncratic conventions that they use to add comments into the string. In most cases, these karyotypes are simply stored as text strings in a local database. In particular, they are not checked for synatx or grammar errors. By contrast, the implementation of the CytoGPS algorithm at the web site <http://cytogps.org> uses a formal approach with lexer and parser. As a result, many karyotypes are rejected by the system.

The preclean function uses [gsub](#page-0-0) to delete a list of known (local) comments from all karyotypes, making it more likley that they will be successfully processed by the lexer and parser. We provide an example list derived from experience at our own institution.

*Implementation Note:* The preclean function removes strings in the order that they are contained in the dirt vector. So, you have to be carefully not to delete parts of a long phrase before trying to delete the whole phrase. For example, you should not remove "clonal" before removing "nonclonal".

# <span id="page-9-0"></span>Value

A data frame of te same size and with the same number of columns as the input data frame.

# Author(s)

Kevin R. Coombes <krc@silicovore.com>

# References

Abrams ZB, Zhang L, Abruzzo LV, Heerema NA, Li S, Dillon T, Rodriguez R, Coombes KR, Payne PRO. CytoGPS: a web-enabled karyotype analysis tool for cytogenetics. Bioinformatics. 2019 Dec 15;35(24):5365-5366.

Abrams ZB, Tally DG, Zhang L, Coombes CE, Payne PRO, Abruzzo LV, Coombes KR. Pattern recognition in lymphoid malignancies using CytoGPS and Mercator. In Press.

Abrams ZB, Tally DG, Coombes KR. RCytoGPS: An R Package for Analyzing and Visualizing Cytogenetic Data. In preparation.

# Examples

```
cleanDir <- system.file("PreClean", package = "RCytoGPS")
bad <- read.delim(file.path(cleanDir, "badStrings.txt"), header=FALSE)
bad <- as.vector(as.matrix(bad))
input <- read.csv(file.path(cleanDir, "startKaryotypes.csv"))
myclean <- preclean(input, 4:5, bad)
```
<span id="page-9-1"></span>

readLGF *Extracting LGF karyotype data from JSON files*

# Description

A function to read binary karyotype data, stored in LGF format in JSON files produced by the CytoGPS web site, into R for further analysis.

# Usage

```
readLGF(files = NULL, folder = NULL, verbose = TRUE)
```
# Arguments

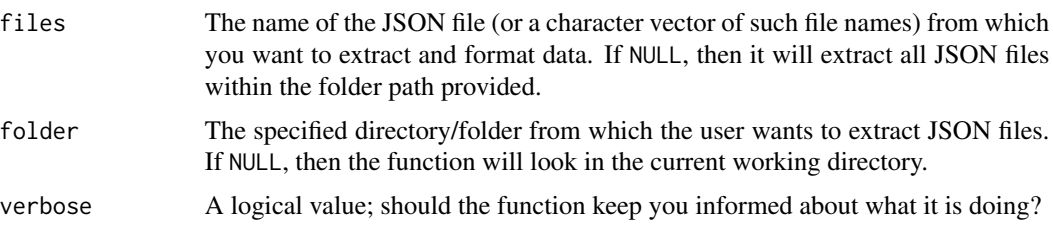

# $read LGF$  11

# Details

CytoGPS is an algorithm that converts conventional karyotypes from the standard text-based notation (the International Standard for Human Cytogenetic/Cytogenomic Nomenclature; ISCN) into binary vectors with three bits (loss, gain, or fusion) per cytoband, which we call the LGF model. The web site <http://cytogps.org> provides an implementation that allows users to upload text files containing one karyotype per line. It produces its output as a file in JavaScript Object Notation (JSON).

The readLGF function reads and parses these JSON files and converts them into an R data structure. The raw component of this structure contains binary matrices that can serve as input to the Mercator package (see [Mercator-class](#page-0-0)) for unsupervised analyses. The frequency component summarizes the fraction of input karyotype-clones with each abnormality, and can be visualized with other tools in the RCytoGPS package.

## Value

A list containing five elements:

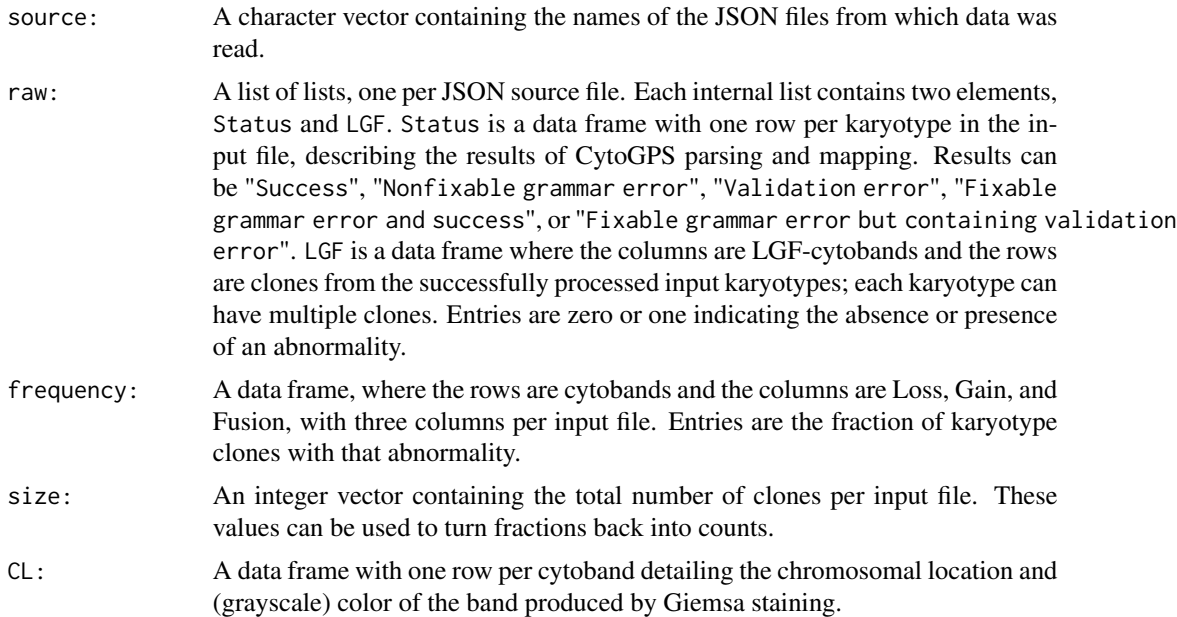

# Author(s)

Kevin R. Coombes <krc@silicovore.com>, Dwayne G. Tally <dtally110@hotmail.com>

#### References

Abrams ZB, Zhang L, Abruzzo LV, Heerema NA, Li S, Dillon T, Rodriguez R, Coombes KR, Payne PRO. CytoGPS: a web-enabled karyotype analysis tool for cytogenetics. Bioinformatics. 2019 Dec 15;35(24):5365-5366.

Abrams ZB, Tally DG, Zhang L, Coombes CE, Payne PRO, Abruzzo LV, Coombes KR. Pattern recognition in lymphoid malignancies using CytoGPS and Mercator. Under review.

Abrams ZB, Tally DG, Coombes KR. RCytoGPS: An R Package for Analyzing and Visualizing Cytogenetic Data. In preparation.

# See Also

[Mercator-class](#page-0-0)

y <- readLGF(jsonFile, jsonDir)

# Examples

```
jsonDir <- system.file("Examples/JSONfiles", package = "RCytoGPS")
x <- readLGF(folder = jsonDir)
jsonFile <- dir(jsonDir, pattern = "*.json")[1]
```
# <span id="page-12-0"></span>Index

∗ IO readLGF, [10](#page-9-0) ∗ character preclean, [9](#page-8-0) ∗ datasets cytoband-data, [3](#page-2-0) cytobandLocations, [8](#page-7-0) ∗ graphics CytobandData-methods, [6](#page-5-0) ∗ preclean, [9](#page-8-0) readLGF, [10](#page-9-0) barplot, *[5](#page-4-0)* barplot,CytobandData-method *(*CytobandData-methods*)*, [6](#page-5-0) Chromosome *(*Chromosome-class*)*, [2](#page-1-0) Chromosome-class, [2](#page-1-0) cytoband-data, [3](#page-2-0) CytobandData *(*CytobandData-class*)*, [4](#page-3-0) CytobandData-class, [4](#page-3-0) CytobandData-methods, [6](#page-5-0) cytobandLocations, *[3,](#page-2-0) [4](#page-3-0)*, [8](#page-7-0) cytoData *(*cytoband-data*)*, [3](#page-2-0) gsub, *[9](#page-8-0)* idiocolors *(*cytobandLocations*)*, [8](#page-7-0) Idiogram Graphs *(*CytobandData-methods*)*, [6](#page-5-0) image, *[5](#page-4-0)* image,Chromosome-method *(*Chromosome-class*)*, [2](#page-1-0) image,CytobandData-method *(*CytobandData-methods*)*, [6](#page-5-0) preclean, [9](#page-8-0)

readLGF, *[5](#page-4-0)*, [10](#page-9-0)

summary,CytobandData-method

*(*CytobandData-class*)*, [4](#page-3-0)